## **PageSpeed Insights**

#### **Mobile**

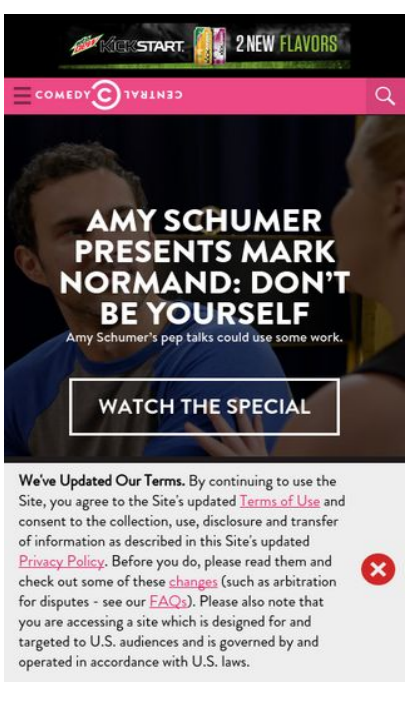

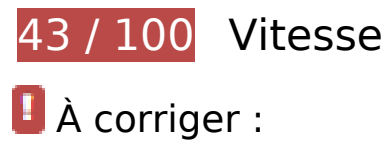

## **Exploiter la mise en cache du navigateur**

Si vous définissez une date d'expiration ou une durée de validité maximale pour les ressources statiques dans les en-têtes HTTP, vous indiquez au navigateur d'aller chercher les ressources déjà téléchargées sur le disque local plutôt que sur le réseau.

[Exploitez la mise en cache du navigateur](http://www.sitedesk.net/redirect.php?url=https%3A%2F%2Fdevelopers.google.com%2Fspeed%2Fdocs%2Finsights%2FLeverageBrowserCaching) pour les ressources suivantes pouvant être mises en cache :

- http://btg.mtvnservices.com/aria/images/redclose.png (délai d'expiration non spécifié)
- http://load.s3.amazonaws.com/pixel.gif (délai d'expiration non spécifié)
- http://www.cc.com/feeds/ent\_m061/V1\_1\_0/e93d30d1-6144-40d5-b973-7e4d9a2d9f48?hash =46934c1175347abada66f279ac4d2f95c1408ffa (60 secondes)
- http://www.cc.com/feeds/ent\_m099/2a6ec98e-a6c4-427cb4b5-6eabfbe29d9d?hash=b33aa8b27249b39f98bf07563b35698b9dc848d9 (60 secondes)

- http://www.cc.com/feeds/ent\_m150/V1\_0\_2/93f45414-9719-4281-9ad1-f4cc0d66dd63?hash =a6bcb22f2a1b785a6aef0e448666a926d407768b (60 secondes)
- http://www.cc.com/feeds/ent\_m208/V1\_0\_1/e68179c1-0564-4d24-8b03-85c2c26c61e9?hash =8fbda7504799d09521f0339ce3662240586b161a (60 secondes)
- http://www.cc.com/feeds/ent\_m219/V1\_1\_0/1ec7f967-f4d8-4932-8965-e9fbee3a3a0c?hash= f0e314a567bddd139edc322ff4b4db08a5c96bc4 (60 secondes)
- http://www.cc.com/feeds/ent\_m171/V2\_0\_2/468b441d-638f-4340-b1ac-978489567b62 (5 minutes)
- http://repo.cc.com/feeds/websites/cc.com/pages?url=%2F&cmsPageId=02bacfaac058-4a91-bb0c-dbb7986b818d&pageType=ENT\_P001&callback=repoLoad (8,8 minutes)
- http://pixel.quantserve.com/api/segments.json?a=p-94wNw88f65Rhk&callback=btg.QuantC ast.Ads.setCookieDemoTargetVal (10 minutes)
- http://www.googletagservices.com/tag/js/gpt.js (15 minutes)
- http://service.maxymiser.net/cdn/viacom/js/mmcore.js (30 minutes)
- http://0914.global.ssl.fastly.net/ad/img/x.gif?cb=1494769313438 (60 minutes)
- http://0914.global.ssl.fastly.net/ad/img/x.gif?cb=1494769313441 (60 minutes)
- http://0914.global.ssl.fastly.net/ad/script/x.js?cb=1494769313440 (60 minutes)
- http://pagead2.googlesyndication.com/pagead/js/rum.js (60 minutes)
- http://pagead2.googlesyndication.com/pagead/osd.js (60 minutes)
- http://tap-cdn.rubiconproject.com/partner/scripts/rubicon/dorothy.js?pc=9705/17927 (60 minutes)
- http://btg.mtvnservices.com/aria/projectX/projectX.html (107,5 minutes)
- http://btg.mtvnservices.com/aria/bentojs.js?site=cc.com&v=1.11.1 (2 heures)
- http://btg.mtvnservices.com/aria/coda.html?site=cc.com&v=3.22 (2 heures)
- https://js-agent.newrelic.com/nr-spa-1026.min.js (2 heures)
- https://z.moatads.com/omdpepsidcm167625936439/moatad.js (3,2 heures)

**Éliminer les codes JavaScript et CSS qui bloquent l'affichage du contenu au-dessus de la ligne de flottaison**

Votre page contient 4 ressources de script et 1 ressources CSS qui bloquent l'affichage de votre

page, et donc le retardent.

Aucune partie du contenu situé au-dessus de la ligne de flottaison sur votre page n'a pu être affichée avant que le chargement des ressources suivantes n'ait été terminé. Essayez de différer le chargement des ressources qui bloquent votre page, de les charger de manière asynchrone, ou d'intégrer les parties essentielles de ces ressources directement dans le code HTML.

[Supprimez les ressources JavaScript qui bloquent l'affichage](http://www.sitedesk.net/redirect.php?url=https%3A%2F%2Fdevelopers.google.com%2Fspeed%2Fdocs%2Finsights%2FBlockingJS) :

- http://service.maxymiser.net/cdn/viacom/js/mmcore.js
- http://service.maxymiser.net/cg/v5us/?fv=dmn%3Dviacom.com%3Bref%3D%3Burl%3Dhttp %253A%252F%252Fwww.cc.com%252F%3Bscrw%3D412%3Bscrh%3D732%3Bclrd%3D24% 3Bcok%3D1&lver=1.8&jsncl=mmRequestCallbacks%5B1%5D&ri=1&lto=-420
- http://service.maxymiser.net/platform/us/api/mmpackage-1.8.js
- http://www.cc.com/media/base.js?hash=1a26585687f7509

[Optimisez l'affichage des styles CSS](http://www.sitedesk.net/redirect.php?url=https%3A%2F%2Fdevelopers.google.com%2Fspeed%2Fdocs%2Finsights%2FOptimizeCSSDelivery) pour les URL suivantes :

http://www.cc.com/media/base.css?hash=d0059077e8daeca

## **Optimiser les images**

En choisissant un format approprié pour vos images et en les compressant, vous pouvez libérer de nombreux octets de données.

[Optimisez les images suivantes](http://www.sitedesk.net/redirect.php?url=https%3A%2F%2Fdevelopers.google.com%2Fspeed%2Fdocs%2Finsights%2FOptimizeImages) afin de réduire leur taille de 797,6 Ko (réduction de 72 %).

- La compression de https://comedycentral.mtvnimages.com/images/shows/specials/mark\_nor mand/dont be yourself/CCSU Normand Intro Thumbnail.jpg pourrait libérer 712,7 Ko (réduction de 79 %).
- La compression de https://comedycentral.mtvnimages.com/images/shows/tds/videos/season \_22/22106/ds\_22\_106\_moscow.jpg?quality=0.91&width=762&height=429&crop=true pourrait libérer 37 Ko (réduction de 37 %).
- La compression de https://comedycentral.mtvnimages.com/images/shows/the\_comedy\_jam/ 107/ComedyJam\_107\_Episode\_Thumbnail.jpg?quality=0.91&width=762&height=429&crop= true pourrait libérer 32,4 Ko (réduction de 44 %).
- La compression de https://s0.2mdn.net/2155040/2-Mtn\_Dew\_Kickstart\_2017\_300x50.jpg pourrait libérer 15,4 Ko (réduction de 71 %).

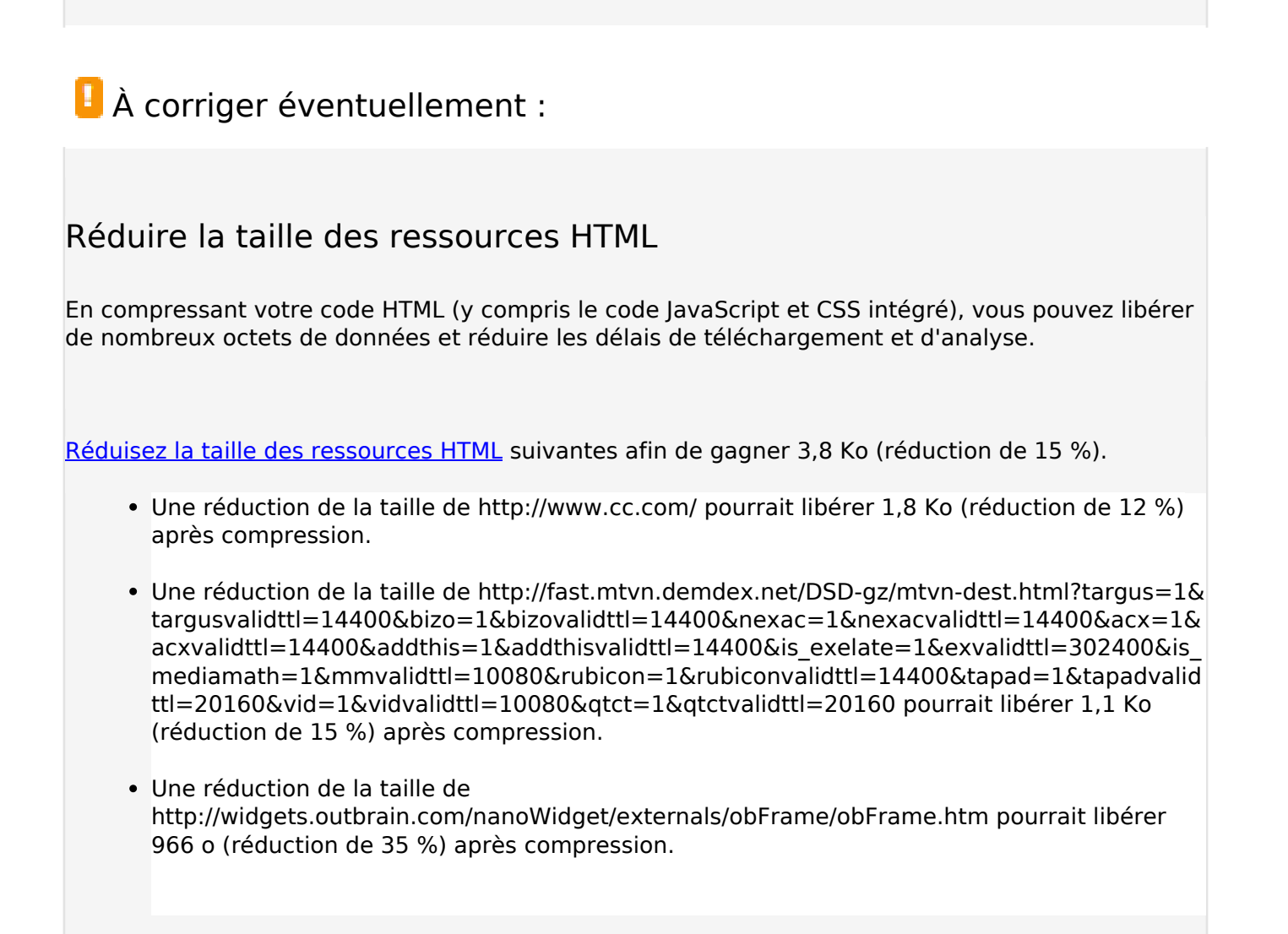

## **Afficher en priorité le contenu visible**

Votre page doit effectuer des allers-retours supplémentaires sur le réseau afin que la partie audessus de la ligne de flottaison s'affiche. Pour obtenir des performances optimales, réduisez la quantité de code HTML nécessaire à l'affichage de la partie au-dessus de la ligne de flottaison.

L'intégralité de la réponse HTML n'a pas été suffisante pour afficher le contenu de la partie audessus de la ligne de flottaison. En règle générale, cela signifie que des ressources supplémentaires, dont le chargement s'effectue après l'analyse syntaxique HTML, sont nécessaires à l'affichage du contenu de la partie au-dessus de la ligne de flottaison. [Donnez la priorité au](http://www.sitedesk.net/redirect.php?url=https%3A%2F%2Fdevelopers.google.com%2Fspeed%2Fdocs%2Finsights%2FPrioritizeVisibleContent) [contenu visible](http://www.sitedesk.net/redirect.php?url=https%3A%2F%2Fdevelopers.google.com%2Fspeed%2Fdocs%2Finsights%2FPrioritizeVisibleContent) nécessaire à l'affichage de la partie au-dessus de la ligne de flottaison en l'intégrant directement à la réponse HTML.

Environ 19 % seulement du contenu final au-dessus de la ligne de flottaison a pu être affiché avec l'intégralité de la réponse HTML snapshot:6.

# **5 règles approuvées**

## **Éviter les redirections sur la page de destination**

Votre page ne contient pas de redirection. En savoir plus sur la [suppression des redirections sur la](http://www.sitedesk.net/redirect.php?url=https%3A%2F%2Fdevelopers.google.com%2Fspeed%2Fdocs%2Finsights%2FAvoidRedirects) [page de destination.](http://www.sitedesk.net/redirect.php?url=https%3A%2F%2Fdevelopers.google.com%2Fspeed%2Fdocs%2Finsights%2FAvoidRedirects)

## **Autoriser la compression**

Vous avez activé la compression. En savoir plus sur l'[activation de la compression](http://www.sitedesk.net/redirect.php?url=https%3A%2F%2Fdevelopers.google.com%2Fspeed%2Fdocs%2Finsights%2FEnableCompression).

### **Réduire le temps de réponse du serveur**

Votre serveur a répondu rapidement. En savoir plus sur l'[optimisation du temps de réponse du](http://www.sitedesk.net/redirect.php?url=https%3A%2F%2Fdevelopers.google.com%2Fspeed%2Fdocs%2Finsights%2FServer) [serveur.](http://www.sitedesk.net/redirect.php?url=https%3A%2F%2Fdevelopers.google.com%2Fspeed%2Fdocs%2Finsights%2FServer)

### **Réduire la taille des ressources CSS**

Vous avez réduit la taille de vos ressources CSS. En savoir plus sur la [réduction de la taille des](http://www.sitedesk.net/redirect.php?url=https%3A%2F%2Fdevelopers.google.com%2Fspeed%2Fdocs%2Finsights%2FMinifyResources) [ressources CSS.](http://www.sitedesk.net/redirect.php?url=https%3A%2F%2Fdevelopers.google.com%2Fspeed%2Fdocs%2Finsights%2FMinifyResources)

## **Réduire la taille des ressources JavaScript**

Vous avez réduit la taille de votre contenu JavaScript. En savoir plus sur la [réduction de la taille des](http://www.sitedesk.net/redirect.php?url=https%3A%2F%2Fdevelopers.google.com%2Fspeed%2Fdocs%2Finsights%2FMinifyResources) [ressources JavaScript](http://www.sitedesk.net/redirect.php?url=https%3A%2F%2Fdevelopers.google.com%2Fspeed%2Fdocs%2Finsights%2FMinifyResources).

**99 / 100** Expérience utilisateur

 **À corriger éventuellement :** 

## **Dimensionner les éléments tactiles de manière appropriée**

Il est possible que certains des liens et des boutons présents sur votre page soient trop petits pour qu'un utilisateur puisse appuyer dessus sur un écran tactile. [Augmentez la taille de ces éléments](http://www.sitedesk.net/redirect.php?url=https%3A%2F%2Fdevelopers.google.com%2Fspeed%2Fdocs%2Finsights%2FSizeTapTargetsAppropriately) [tactiles](http://www.sitedesk.net/redirect.php?url=https%3A%2F%2Fdevelopers.google.com%2Fspeed%2Fdocs%2Finsights%2FSizeTapTargetsAppropriately) afin de proposer une meilleure expérience utilisateur.

Les éléments tactiles suivants sont proches d'autres éléments tactiles et il peut être nécessaire de les espacer davantage.

- L'élément tactile <html class="device-mobile">Comedy Central…ith U.S. laws.</html> est près de 1 autres éléments tactiles final.
- L'élément tactile <a href="/" class="logo"></a> est près de 1 autres éléments tactiles final.
- L'élément tactile <a href="/" class="logo"></a> est près de 1 autres éléments tactiles final.
- L'élément tactile <a href="http://www.cc....-s-house-party">Adam Devine&#39;s House Party</a> est près de 1 autres éléments tactiles.
- L'élément tactile <a href="http://legal.v…m/Changes/M+E/" class="balaLink preventAcceptance">changes</a>, ainsi que 1 autres sont trop proches d'autres éléments tactiles final.

# **4 règles approuvées**

## **Éviter les plug-ins**

Il semble que votre page n'utilise pas de plug-ins qui pourraient empêcher des plates-formes d'exploiter son contenu. [Pourquoi faut-il éviter les plug-ins ?](http://www.sitedesk.net/redirect.php?url=https%3A%2F%2Fdevelopers.google.com%2Fspeed%2Fdocs%2Finsights%2FAvoidPlugins)

## **Configurer la fenêtre d'affichage**

Votre page spécifie une fenêtre d'affichage qui correspond aux différentes dimensions des appareils, ce qui lui permet de s'afficher correctement sur tous les appareils. En savoir plus sur la [configuration des fenêtres d'affichage](http://www.sitedesk.net/redirect.php?url=https%3A%2F%2Fdevelopers.google.com%2Fspeed%2Fdocs%2Finsights%2FConfigureViewport).

## **Adapter la taille du contenu à la fenêtre d'affichage**

Le contenu de votre page s'affiche correctement dans la fenêtre d'affichage. En savoir plus sur l'[adaptation du contenu à la taille de la fenêtre d'affichage](http://www.sitedesk.net/redirect.php?url=https%3A%2F%2Fdevelopers.google.com%2Fspeed%2Fdocs%2Finsights%2FSizeContentToViewport).

## **Utiliser des tailles de police lisibles**

Le texte de votre page est lisible. En savoir plus sur l'[utilisation de tailles de police lisibles.](http://www.sitedesk.net/redirect.php?url=https%3A%2F%2Fdevelopers.google.com%2Fspeed%2Fdocs%2Finsights%2FUseLegibleFontSizes)

#### **Ordinateur**

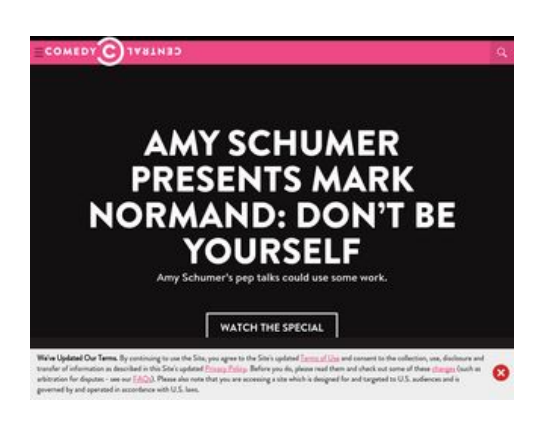

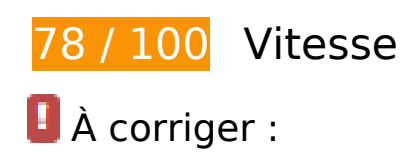

## **Exploiter la mise en cache du navigateur**

Si vous définissez une date d'expiration ou une durée de validité maximale pour les ressources statiques dans les en-têtes HTTP, vous indiquez au navigateur d'aller chercher les ressources déjà téléchargées sur le disque local plutôt que sur le réseau.

[Exploitez la mise en cache du navigateur](http://www.sitedesk.net/redirect.php?url=https%3A%2F%2Fdevelopers.google.com%2Fspeed%2Fdocs%2Finsights%2FLeverageBrowserCaching) pour les ressources suivantes pouvant être mises en cache :

- http://btg.mtvnservices.com/aria/images/redclose.png (délai d'expiration non spécifié)
- http://load.s3.amazonaws.com/pixel.gif (délai d'expiration non spécifié)

#### **Ordinateur**

- http://www.cc.com/feeds/ent\_m061/V1\_1\_0/e93d30d1-6144-40d5-b973-7e4d9a2d9f48?hash =46934c1175347abada66f279ac4d2f95c1408ffa (60 secondes)
- http://www.cc.com/feeds/ent\_m099/2a6ec98e-a6c4-427cb4b5-6eabfbe29d9d?hash=b33aa8b27249b39f98bf07563b35698b9dc848d9 (60 secondes)
- http://www.cc.com/feeds/ent\_m150/V1\_0\_2/93f45414-9719-4281-9ad1-f4cc0d66dd63?hash =a6bcb22f2a1b785a6aef0e448666a926d407768b (60 secondes)
- http://www.cc.com/feeds/ent\_m208/V1\_0\_1/e68179c1-0564-4d24-8b03-85c2c26c61e9?hash =8fbda7504799d09521f0339ce3662240586b161a (60 secondes)
- http://www.cc.com/feeds/ent\_m219/V1\_1\_0/1ec7f967-f4d8-4932-8965-e9fbee3a3a0c?hash= f0e314a567bddd139edc322ff4b4db08a5c96bc4 (60 secondes)
- http://repo.cc.com/feeds/websites/cc.com/pages?url=%2F&cmsPageId=02bacfaac058-4a91-bb0c-dbb7986b818d&pageType=ENT\_P001&callback=repoLoad (3,4 minutes)
- http://www.cc.com/feeds/ent\_m171/V2\_0\_2/468b441d-638f-4340-b1ac-978489567b62 (5 minutes)
- http://pixel.quantserve.com/api/segments.json?a=p-94wNw88f65Rhk&callback=btg.QuantC ast.Ads.setCookieDemoTargetVal (10 minutes)
- http://www.googletagservices.com/tag/js/gpt.js (15 minutes)
- http://service.maxymiser.net/cdn/viacom/js/mmcore.js (30 minutes)
- http://0914.global.ssl.fastly.net/ad/img/x.gif?cb=1494769322974 (60 minutes)
- http://0914.global.ssl.fastly.net/ad/img/x.gif?cb=1494769322977 (60 minutes)
- http://0914.global.ssl.fastly.net/ad/script/x.js?cb=1494769322976 (60 minutes)
- http://pagead2.googlesyndication.com/pagead/js/rum.js (60 minutes)
- http://pagead2.googlesyndication.com/pagead/osd.js (60 minutes)
- http://tap-cdn.rubiconproject.com/partner/scripts/rubicon/dorothy.js?pc=9705/17927 (60 minutes)
- http://btg.mtvnservices.com/aria/projectX/projectX.html (67,9 minutes)
- http://btg.mtvnservices.com/aria/bentojs.js?site=cc.com&v=1.11.1 (2 heures)
- http://btg.mtvnservices.com/aria/coda.html?site=cc.com&v=3.22 (2 heures)
- https://js-agent.newrelic.com/nr-spa-1026.min.js (2 heures)
- https://z.moatads.com/viacom49523853919/moatad.js (7,7 heures)

# **Ordinateur**

**Éliminer les codes JavaScript et CSS qui bloquent l'affichage du contenu au-dessus de la ligne de flottaison**

Votre page contient 4 ressources de script et 1 ressources CSS qui bloquent l'affichage de votre page, et donc le retardent.

Aucune partie du contenu situé au-dessus de la ligne de flottaison sur votre page n'a pu être affichée avant que le chargement des ressources suivantes n'ait été terminé. Essayez de différer le chargement des ressources qui bloquent votre page, de les charger de manière asynchrone, ou d'intégrer les parties essentielles de ces ressources directement dans le code HTML.

[Supprimez les ressources JavaScript qui bloquent l'affichage](http://www.sitedesk.net/redirect.php?url=https%3A%2F%2Fdevelopers.google.com%2Fspeed%2Fdocs%2Finsights%2FBlockingJS) :

- http://service.maxymiser.net/cdn/viacom/js/mmcore.js
- http://service.maxymiser.net/cg/v5us/?fv=dmn%3Dviacom.com%3Bref%3D%3Burl%3Dhttp %253A%252F%252Fwww.cc.com%252F%3Bscrw%3D1024%3Bscrh%3D768%3Bclrd%3D24 %3Bcok%3D1&lver=1.8&jsncl=mmRequestCallbacks%5B1%5D&ri=1&lto=-420
- http://service.maxymiser.net/platform/us/api/mmpackage-1.8.js
- http://www.cc.com/media/base.js?hash=1a26585687f7509

[Optimisez l'affichage des styles CSS](http://www.sitedesk.net/redirect.php?url=https%3A%2F%2Fdevelopers.google.com%2Fspeed%2Fdocs%2Finsights%2FOptimizeCSSDelivery) pour les URL suivantes :

http://www.cc.com/media/base.css?hash=d0059077e8daeca

 **À corriger éventuellement :** 

### **Réduire la taille des ressources HTML**

En compressant votre code HTML (y compris le code JavaScript et CSS intégré), vous pouvez libérer de nombreux octets de données et réduire les délais de téléchargement et d'analyse.

[Réduisez la taille des ressources HTML](http://www.sitedesk.net/redirect.php?url=https%3A%2F%2Fdevelopers.google.com%2Fspeed%2Fdocs%2Finsights%2FMinifyResources) suivantes afin de gagner 3,8 Ko (réduction de 15 %).

- Une réduction de la taille de http://www.cc.com/ pourrait libérer 1,8 Ko (réduction de 12 %) après compression.
- Une réduction de la taille de http://fast.mtvn.demdex.net/DSD-gz/mtvn-dest.html?targus=1& targusvalidttl=14400&bizo=1&bizovalidttl=14400&nexac=1&nexacvalidttl=14400&acx=1&

acxvalidttl=14400&addthis=1&addthisvalidttl=14400&is\_exelate=1&exvalidttl=302400&is\_ mediamath=1&mmvalidttl=10080&rubicon=1&rubiconvalidttl=14400&tapad=1&tapadvalid ttl=20160&vid=1&vidvalidttl=10080&qtct=1&qtctvalidttl=20160 pourrait libérer 1,1 Ko (réduction de 15 %) après compression.

Une réduction de la taille de http://widgets.outbrain.com/nanoWidget/externals/obFrame/obFrame.htm pourrait libérer 966 o (réduction de 35 %) après compression.

## **Optimiser les images**

En choisissant un format approprié pour vos images et en les compressant, vous pouvez libérer de nombreux octets de données.

[Optimisez les images suivantes](http://www.sitedesk.net/redirect.php?url=https%3A%2F%2Fdevelopers.google.com%2Fspeed%2Fdocs%2Finsights%2FOptimizeImages) afin de réduire leur taille de 36,2 Ko (réduction de 39 %).

- La compression de https://comedycentral.mtvnimages.com/images/shows/tds/videos/season \_22/22106/ds\_22\_106\_moscow.jpg?quality=0.91&width=393&height=221&crop=true pourrait libérer 13,3 Ko (réduction de 37 %).
- La compression de https://comedycentral.mtvnimages.com/images/shows/Problematic/104/P roblematic\_104\_Episode\_Thumbnail.jpg?quality=0.91&width=393&height=221&crop=true pourrait libérer 12,1 Ko (réduction de 38 %).
- La compression de https://comedycentral.mtvnimages.com/images/shows/the\_comedy\_jam/ 107/ComedyJam\_107\_Episode\_Thumbnail.jpg?quality=0.91&width=393&height=221&crop= true pourrait libérer 9,8 Ko (réduction de 41 %).
- La compression et le redimensionnement de l'image http://btg.mtvnservices.com/aria/images/redclose.png permettraient de gagner 1 Ko (57 % de réduction).

## **Afficher en priorité le contenu visible**

Votre page doit effectuer des allers-retours supplémentaires sur le réseau afin que la partie audessus de la ligne de flottaison s'affiche. Pour obtenir des performances optimales, réduisez la quantité de code HTML nécessaire à l'affichage de la partie au-dessus de la ligne de flottaison.

L'intégralité de la réponse HTML n'a pas été suffisante pour afficher le contenu de la partie au-

dessus de la ligne de flottaison. En règle générale, cela signifie que des ressources supplémentaires, dont le chargement s'effectue après l'analyse syntaxique HTML, sont nécessaires à l'affichage du contenu de la partie au-dessus de la ligne de flottaison. [Donnez la priorité au](http://www.sitedesk.net/redirect.php?url=https%3A%2F%2Fdevelopers.google.com%2Fspeed%2Fdocs%2Finsights%2FPrioritizeVisibleContent) [contenu visible](http://www.sitedesk.net/redirect.php?url=https%3A%2F%2Fdevelopers.google.com%2Fspeed%2Fdocs%2Finsights%2FPrioritizeVisibleContent) nécessaire à l'affichage de la partie au-dessus de la ligne de flottaison en l'intégrant directement à la réponse HTML.

Environ 60 % seulement du contenu final au-dessus de la ligne de flottaison a pu être affiché avec l'intégralité de la réponse HTML snapshot:6.

# **5 règles approuvées**

## **Éviter les redirections sur la page de destination**

Votre page ne contient pas de redirection. En savoir plus sur la [suppression des redirections sur la](http://www.sitedesk.net/redirect.php?url=https%3A%2F%2Fdevelopers.google.com%2Fspeed%2Fdocs%2Finsights%2FAvoidRedirects) [page de destination.](http://www.sitedesk.net/redirect.php?url=https%3A%2F%2Fdevelopers.google.com%2Fspeed%2Fdocs%2Finsights%2FAvoidRedirects)

### **Autoriser la compression**

Vous avez activé la compression. En savoir plus sur l'[activation de la compression](http://www.sitedesk.net/redirect.php?url=https%3A%2F%2Fdevelopers.google.com%2Fspeed%2Fdocs%2Finsights%2FEnableCompression).

### **Réduire le temps de réponse du serveur**

Votre serveur a répondu rapidement. En savoir plus sur l'[optimisation du temps de réponse du](http://www.sitedesk.net/redirect.php?url=https%3A%2F%2Fdevelopers.google.com%2Fspeed%2Fdocs%2Finsights%2FServer) [serveur.](http://www.sitedesk.net/redirect.php?url=https%3A%2F%2Fdevelopers.google.com%2Fspeed%2Fdocs%2Finsights%2FServer)

### **Réduire la taille des ressources CSS**

Vous avez réduit la taille de vos ressources CSS. En savoir plus sur la [réduction de la taille des](http://www.sitedesk.net/redirect.php?url=https%3A%2F%2Fdevelopers.google.com%2Fspeed%2Fdocs%2Finsights%2FMinifyResources) [ressources CSS.](http://www.sitedesk.net/redirect.php?url=https%3A%2F%2Fdevelopers.google.com%2Fspeed%2Fdocs%2Finsights%2FMinifyResources)

### **Réduire la taille des ressources JavaScript**

Vous avez réduit la taille de votre contenu JavaScript. En savoir plus sur la [réduction de la taille des](http://www.sitedesk.net/redirect.php?url=https%3A%2F%2Fdevelopers.google.com%2Fspeed%2Fdocs%2Finsights%2FMinifyResources) [ressources JavaScript](http://www.sitedesk.net/redirect.php?url=https%3A%2F%2Fdevelopers.google.com%2Fspeed%2Fdocs%2Finsights%2FMinifyResources).

### **Ordinateur**